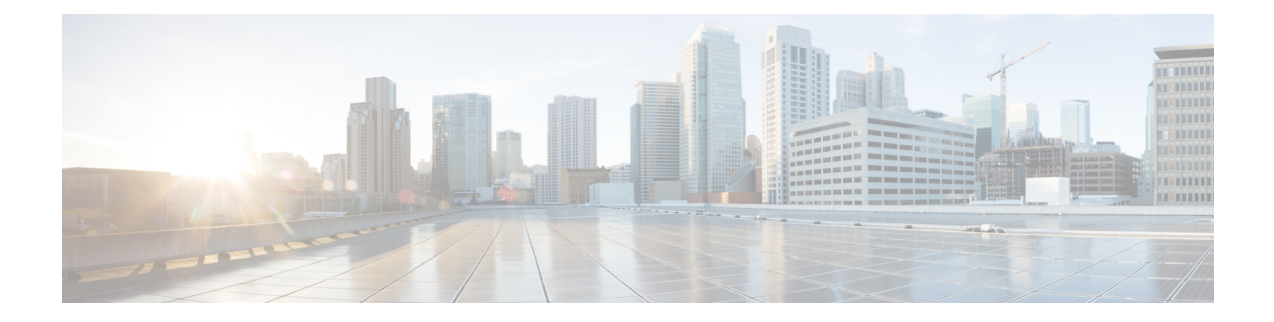

## **Résolution de problème de l'API AsyncOS**

Le présent chapitre contient les sections suivantes :

- Journaux d'API, on page 1
- Alertes, on page 1

## **Journaux d'API**

Activez les journaux d'API et abonnez-vous à ceux-ci de la manière suivante : **System Administration** (Administration du système) > **LogSubscriptions**(Abonnements aux journaux).Pour obtenir desinstructions, consultez le User Guide for Cisco Secure Web Appliance (Guide d'utilisation de Cisco Secure Web Appliance).

Certains des événements enregistrés dans les journaux de l'API sont les suivants :

- L'API a démarré ou s'est arrêté
- La connexion à l'API a échoué ou s'est fermée (après avoir fourni une réponse)
- L'authentification a réussi ou a échoué
- La requête contient des erreurs
- Erreur lors de la communication des modifications de la configuration réseau avec l'API d'AsyncOS

## **Alertes**

Assurez-vous que l'appliance est configurée pour vous envoyer des alertes relatives à l'API AsyncOS. Vous recevrez des alertes dans les cas suivants :

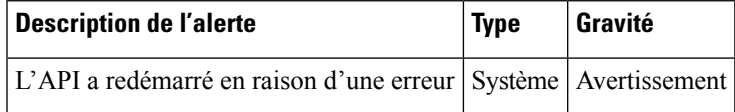

**Alertes**

 $\mathbf I$ 

## À propos de la traduction

Cisco peut fournir des traductions du présent contenu dans la langue locale pour certains endroits. Veuillez noter que des traductions sont fournies à titre informatif seulement et, en cas d'incohérence, la version anglaise du présent contenu prévaudra.